# **ACM5500-I**

## **Power**

opengear

The industrial **ACM5508-2(-L)-I, ACM5504-5-G/L-I** and **ACM5504-5-G-W-I** management gateways (ACM5500-1) can be powered externally by either:

- connecting  $+9V$  to 30 VDC to DC PWR and GND on the green screw terminal block,
- supplying 12VDC from an external AC/DC power supply to the PWR socket or
- connecting an external 9 to 24 VAC source to the PWR socket

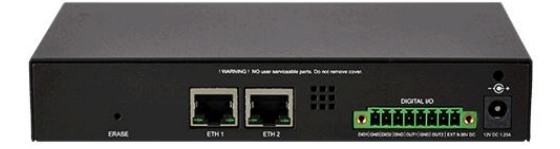

## **Wide Temperature**

The ACM5500-I can operate -35° to 74° C. However they require an external power source to operate in this extended range, as the 110-240V AC power adapter supplied with the unit is only for operations 5°C to 50°

# **RS232/422/485**

Each of the RJ45 serial ports can be configured as RS-232, RS422 or RS485 ports using the **Signaling Protocol** menu under **Serial Port: Configuration**

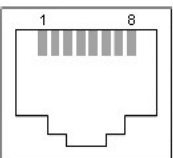

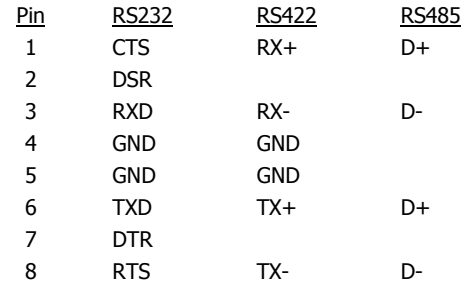

Prior to initial configuration all the serial ports are RS232. Also Port1 is configured by default as a local serial console (and can be reconfigured as a serial port through the command or GUI).

**Note:** In RS-485 mode two short cable loops are required between the RX+/TX+ pins (pins 1 & 6) and RX-/TX- pins (pins 3 & 8) for two wire operation

# **Digital I/O**

There are four digital I/O ports which present on a green connector block

- DIO1 and DIO2 are two TTL (5V max @ 20mA) level digital I/O ports
- $OUT1$  and  $OUT2$  are two "High-Voltage" (>5V to  $\leq$  30V @100mA) output ports

These I/O ports are configured on the **System: I/O Ports** menu

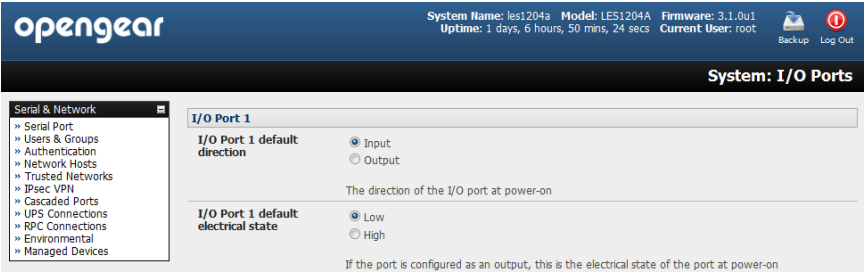

Alternately you can ssh or telnet into the ACM5500-I and use the ioc command line utility:

#### ioc: digital io-port controller:

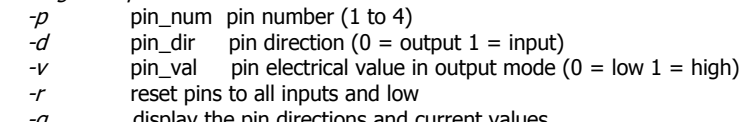

- $-g$  display the pin directions and current values<br>-/  $I_{\text{load}}$  hin configuration from *configlity*
- load pin configuration from *configlity*

**Note:** OUT1 and OUT2 are high voltage outputs which are to be used is to pull a connected line to ground.

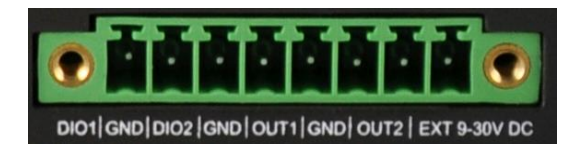

## **Environmental Sensors**

External environmental sensors can be attached directly to the two DIO ports.

On the **System: I/O Ports** menu configure I/O Port1 = DIO1 or SENSOR1 or I/O Port2 = DIO2 or SENSOR2 as an Input)

Screw the bare wires on any smoke detector, water detector, vibration sensor, open-door sensor or general purpose open/close status sensors into the DIO terminals on the green connector block

These SENSOR and DIO ports are "notionally" attached to an internal EMD so enable the **Internal EMD** on the **Serial & Network: Environmental** page